# **ARQUITECTURA CLIENTE-SERVIDOR PARA UN LABORATORIO REMOTO**

L. CASTEDO, L. DÁVILA, R. GONZÁLEZ, M. HERNANDO, S. LÓPEZ, P. QUESADA, D. RODRÍGUEZ-LOSADA, P. SAN SEGUNDO Y C. SANTOS *Grupo de Sistemas Telemáticos Aplicados a la Educación (GSITAE). Departamento de Electrónica, Automática e Informática Industrial. Escuela Universitaria de Ingeniería Técnica Industrial. Universidad Politécnica de Madrid. España.* pedroluis.castedo@upm.es

*En este artículo se describe la arquitectura de la plataforma que el Grupo de Innovación Educativa GSITAE, bajo la "Convocatoria de Ayudas a la Innovación Educativa en el Marco del Proceso de Implantación del Espacio Europeo y a Educación Superior y a la Mejora de la Calidad de la Enseñanza para el curso 200708" está desarrollando actualmente para la realización de prácticas remotas a través de Internet.*

### **1. Introducción**

El desarrollo en la última década de Internet y, sobre todo, de la World Wide Web (WWW) ha hecho que su uso traspase los ámbitos militares, científicos y universitarios en los que se desarrolló y en los que permaneció hasta principios de los años noventa del siglo pasado. Hoy en día, el avance tecnológico ha permitido el desarrollo de equipos y aplicaciones de gran potencia, con capacidad multimedia y a unos precios asequibles para el gran público. En la actualidad, resulta cada vez más común disponer en los hogares de un ordenador conectado a Internet, tal y como se muestra en la [Figura](#page-0-0) 1. En España se ha producido un aumento del 6% en el acceso a Internet entre los años 2006 y 2007 y, según estudios recientes [\[2\]](#page-8-2), el 90% de los hogares con miembros entre 14 y 20 años dispone de ordenador y de ellos, el 74% dispone de conexión a Internet.

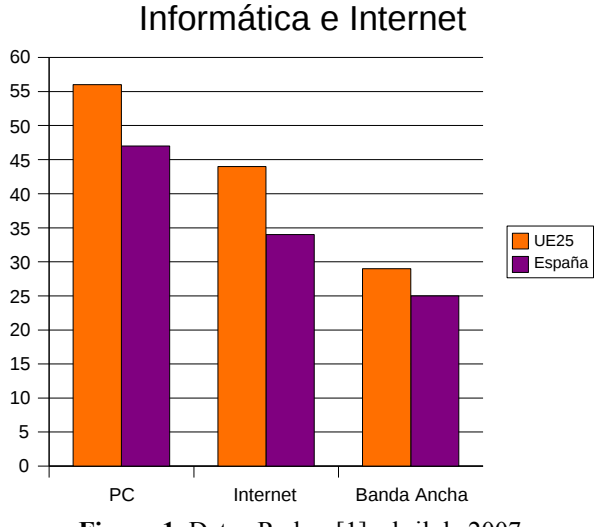

<span id="page-0-0"></span>**Figura 1.** Datos Red.es [\[1\]](#page-8-1), abril de 2007.

Si bien la Internet original estaba pensada para la transmisión de archivos, la aparición del HTML, la WWW y los navegadores gráficos han permitido la difusión de contenidos multimedia de gran atractivo y diversidad. Aunque los primeros contenidos de la Red consistían principalmente en texto e imágenes estáticos, ya desde los primeros navegadores gráficos ([\[5\]](#page-8-0) ViolaWWW, 1992) se experimentaba con conceptos mucho más avanzados como la inclusión de lenguajes de script, modelos de objetos, hojas de estilo en cascada, applets y el control de aplicaciones externas desde el navegador

(plug-ins). En la actualidad, gracias a tecnologías como SOAP, AJAX, CORBA, Java o .NET, las fronteras entre las aplicaciones clásicas de escritorio y las aplicaciones basadas en la Red se vuelven cada vez más difusas.

Por otro lado, la navegación por la Red responde a un estándar bastante homogéneo, independiente de la plataforma (al menos en teoría), soportado por todas ellas, y bien conocido por los usuarios: en España, según [\[2\]](#page-8-2), el 62% de los que tienen acceso a la Red afirma que es el servicio que más utiliza y, según [\[3\]](#page-8-5), el 82,9% lo hace desde casa todos o casi todos los días, de hecho, el 96,1% lo había hecho el día anterior a la encuesta; el 82,1% dispone de un ancho de banda (de bajada) de 1Mbps o más y el 40,6% de 2 Mbps o más.

Todo ello hace extremadamente atractiva la Red como medio para la difusión de contenidos educativos sin restricciones ni de espacio ni de tiempo. Sin embargo, existen numerosas disciplinas, particularmente las de carácter tecnológico, en las que las prácticas son parte fundamental de la formación del alumno. Ya en 1984, se citaban entre los usos instructivos del ordenador las aplicaciones de laboratorio y las simulaciones [\[4\]](#page-8-4), tampoco es nuevo el acceso remoto a instrumentación de elevado coste o naturaleza única en proyectos de I+D [\[6\]](#page-8-3). Aun así, no resulta fácil recrear la experiencia educativa de un laboratorio presencial tradicional de forma remota.

Pese a ello, asistimos en la actualidad a la proliferación de laboratorios que permiten la realización de experimentos sin requerir la presencia física del experimentador [\[9\]](#page-9-1). De forma más general, cada vez más recursos experimentales e instrumentales se están haciendo accesibles de forma remota tanto en el ámbito educativo como en el de I+D.

Una de las razones de esta expansión es que la instrumentación necesaria supone una inversión importante y, en muchas ocasiones, no resulta posible montar un número suficiente de puestos. Existen equipos que son totalmente inalcanzables para la mayoría de las instituciones o de carácter único: salas blancas, microscopios electrónicos, aceleradores de partículas, grandes telescopios y un largo etcétera. Además, el ritmo actual de la evolución científica y tecnológica deja obsoleta rápidamente cualquier inversión. Para ofrecer un laboratorio actualizado y de calidad es necesario adquirir de forma continua nueva instrumentación y mantener/actualizar la que ya se posee. Por ello resulta de la mayor importancia amortizar rápidamente la inversión realizada y acercarse a un ideal 100% de uso del laboratorio o instrumento. Tal pretensión exige mantener los laboratorios abiertos permanente, pero esto conlleva unos costes logísticos y de personal elevados, que la mayor parte de las instituciones educativas no pueden afrontar.

Desde el punto de vista educativo, los laboratorios remotos también aportan algunas ventajas significativas. Por ejemplo, el uso de determinados equipos y/o materiales puede resultar peligroso, sobre todo para personal poco experimentado como son los alumnos de los primeros cursos. En estos casos, la ausencia de presencia física resulta beneficiosa. También es posible, a través de la interfaz de acceso al laboratorio, graduar al grado de competencia del usuario la complejidad percibida acerca de la instrumentación y del propio experimento, limitando las opciones y guiando el desarrollo del mismo. Esto favorece una curva de aprendizaje del uso del laboratorio más corta y con una pendiente más suave, evitando la frustración de los usuarios menos avezados. Por otro lado, en un laboratorio remoto, gran parte de los preparativos necesarios para la utilización de un instrumento o la ejecución de un experimento ya se han realizado en todo o en parte, por lo que es posible invertir casi todo el tiempo, normalmente escaso, en el experimento en sí y no perderse en los detalles prácticos de su montaje, imprescindibles, pero no directamente relacionados con los conceptos que trata de ilustrar el experimento.

No obstante, los laboratorios remotos no son perfectos [\[8\]](#page-9-0), por lo menos en la actualidad, y es posible que nunca puedan sustituir por completo a los laboratorios presenciales tradicionales. Entre sus carencias se señalan su carácter habitualmente "cerrado", que no estimula la creatividad del alumno; la falta de contacto humano, imprescindible para el desarrollo de las habilidades sociales necesarias para el trabajo en equipo; un trabajo previo limitado, en donde la fase de montaje e instrumentación es nula o mínima, por lo que tampoco se desarrolla la capacidad para diseñar experimentos y resolver los problemas de ejecución que puedan aparecer; y, por último, también se señala que la ausencia de la guía del profesor a la hora de ejecutar el experimento puede hacer que el alumno se sienta abandonado. Algunas de estas carencias son más fáciles de paliar o resolver que otras, en cualquier caso todavía hay un margen amplio para la mejora.

# **2. Objetivos**

El Grupo de Innovación Educativa GSITAE viene desarrollando desde 2006 el proyecto "Laboratorio permanente: Potenciación del uso de los recursos de los laboratorios mediante técnicas de IT", financiado por la Universidad Politécnica de Madrid. Los objetivos del proyecto son:

- Desarrollo de una plataforma modular y extensible para la creación de laboratorios remotos.
- Adaptación de algunas prácticas seleccionadas a la nueva plataforma.
- Acceso permanente a estas prácticas para la realización de prácticas regladas, trabajos de la asignatura y desarrollo de experimentos propios.
- Facilitar al alumno la realización o la presentación telemática de la memoria.
- Control automático de la realización de las prácticas y de cualesquiera requisitos previos, como puedan ser la lectura de materiales introductorios, la realización de tests o la presentación de cálculos previos.
- Evaluación de distintos aspectos sobre el uso de la plataforma y su impacto sobre la formación del alumno.

En cualquier caso, el número de prácticas presenciales en las asignaturas del Departamento seguirá superando al de las remotas, ya que las consideramos imprescindibles para capacitar al alumno para el montaje y ejecución de experimentos, habilidades que necesitará en su vida profesional. Nuestras principales candidatas a la realización remota son aquellas prácticas en las que el tiempo de montaje limite seriamente el tiempo disponible para la realización del experimento y aquellas en las que el número de puestos sea muy limitado.

# **3. Arquitectura de la plataforma**

El criterio fundamental seguido a la hora de diseñar la arquitectura ha sido procurar un acceso lo más universal que sea posible: poder acceder desde cualquier ordenador de la Universidad, ya sea del Departamento o de la Biblioteca, desde un ordenador propio o de algún miembro de la familia, desde un cibercafé, o, incluso, desde una PDA, reduciendo al mínimo los requisitos de la plataforma empleada (sistema operativo, microprocesador…). Ello significa que:

- La aplicación cliente ha de desarrollarse sobre una tecnología multiplataforma que tenga soporte en el mayor número posible de sistemas anfitrión.
- El alumno no será normalmente el propietario del ordenador. Por este motivo es deseable que la aplicación cliente no deje huella en el sistema anfitrión o que ésta sea mínima. De todos modos, es muy probable que el alumno carezca de los permisos necesarios para instalar aplicaciones. Por tanto, no debe requerirse ningún tipo de instalación o ésta debe ser mínima y no demandar permisos especiales.
- El uso de una u otra máquina para hospedar a la aplicación cliente es puramente accidental, por lo que la información sobre el estado de la práctica y los datos adquiridos durante su realización no pueden almacenarse en ellas. Esta información ha de almacenarse en un servidor del laboratorio. De ese modo es posible, incluso, que un alumno interrumpa la realización de una práctica y la retome en el punto donde la dejó en una máquina distinta.

Como requisitos adicionales tenemos que:

- Las actualizaciones del cliente deben ser automáticas y no deben requerir ninguna acción especial por parte de los alumnos. Su distribución debe alcanzar simultáneamente a todos los alumnos sin que ello suponga un esfuerzo especial para los administradores del laboratorio.
- Si se pretende que este tipo de prácticas puedan usarse para evaluar, es necesario que el alumno se identifique y que esta identificación se autentifique de algún modo.
- Dado que la información va a viajar a través de redes no seguras, es necesario que al menos los elementos de identificación y autentificación sean protegidos durante su transmisión.
- A ambos lados de la conexión es más que probable que los datos tengan que atravesar cortafuegos; puede que, incluso, los proveedores de servicios de Internet, los ISP, cierren algunos algunos puertos. En muchos casos no podremos controlar estos cortafuegos, por lo que es una buena idea comunicarse a través de puertos comúnmente abiertos. También, dada la creciente escasez de direcciones IPv4, es muy probable que se use NAT tanto en la red local del laboratorio como en la del cliente. El protocolo de comunicación debe funcionar a pesar de que ni el servidor ni el cliente tengan direcciones públicas.

Las alternativas que evaluamos para ver si cumplían con nuestros requisitos fueron Java, .NET y las aplicaciones web. .NET, con la que Microsoft intenta hacer la competencia a Java, fue desechada por ser una tecnología propietaria y sólo estar realmente soportada en Windows (aunque existe un proyecto OpenSource, Mono, que ha generado bastante controversia, para hacerla funcionar en Linux, BSD, Solaris y Mac OS X). En cuanto a Java, sus creadores, Sun Microsystems, sólo la soportan oficialmente para Windows, Solaris y Linux; existen versiones para otras plataformas como Mac OS X o dispositivos móviles, pero mantenidas por sus fabricantes y que en varios casos van por detrás de las últimas versiones oficiales. Por otro lado, Java no se instala por defecto en la plataforma más extendida en la actualidad, Windows, sino que hay que descargar el instalador y ejecutarlo. Además, el desarrollo de aplicaciones tanto en .NET como en Java tiene una complejidad notable. Las aplicaciones web por su parte sólo necesitan de un navegador, presente por defecto en la práctica totalidad de las plataformas, tienen un funcionamiento conceptualmente sencillo, usan el puerto 80, que está normalmente abierto en los cortafuegos y los ISP no bloquean, emplean los protocolos HTTP y HTTPS, que no plantean problemas insalvables cuando se usa NAT, y el lenguaje HTML, que, al igual que los protocolos HTTP y HTTPS está estandarizado por organizaciones internacionales, el W3C y la IETF. Otra diferencia es que las aplicaciones web se ejecutan fundamentalmente en el servidor, por lo que no es necesario que el sistema anfitrión del cliente tenga una gran potencia de cálculo. En cuanto a la distribución de actualizaciones es tan sencilla como sustituir en el servidor la vieja aplicación por la nueva, que resulta inmediatamente accesible a todos los alumnos. Finalmente, para el desarrollo de aplicaciones web existe una variedad relativamente grande de plataformas de desarrollo o *frameworks* OpenSource. Sin embargo, las aplicaciones web también tienen algunos inconvenientes. Una desventaja de usar el protocolo HTTP es que éste desconoce el concepto de "sesión", por lo que ésta ha de simularse guardando alguna información en el cliente o *cookie*. Esto significa que el uso de *cookies* debe estar permitido. Afortunadamente, el uso de *cookies* es una más de las preferencias que el usuario puede ajustar a nivel personal en el navegador. Otra desventaja es que la comunicación siempre debe iniciarla el cliente, por lo que el servidor no puede notificar cambios al cliente, sino que éste último debe preguntar periódicamente por ellos. No obstante, si la red desde la que se utiliza el cliente usa NAT, esto puede ser inevitable cualesquiera que sea tecnología que se utilice.

Al final, se ha considerado que las ventajas de la tecnología de aplicación web superaban sus inconvenientes y se ha elegido para el acceso remoto al laboratorio. El enlace con el laboratorio remoto se integra en el portal del Departamento para dar al alumno sensación de continuidad, aunque ambos servidores residen en máquinas diferentes. Antes de poder acceder a realizar la práctica, el alumno es obligado a identificarse y a pasar por una serie de páginas donde se detallan los conceptos teóricos básicos y se describe la maqueta que va a usar. En estas páginas también existen enlaces a otros materiales didácticos relacionados con la asignatura de la práctica. Como complemento, cuando

finalmente se accede a la página del experimento también se abre una ventana conectada a una webcam a través de la cual el alumno puede ver lo que sucede en el laboratorio. De esta forma se pretende conseguir una experiencia lo más cercana posible a la presencial. La webcam es completamente autónoma y tiene su propio servidor incorporado y su propia conexión a red, por lo que no requiere un desarrollo adicional, sólo una configuración apropiada.

Para controlar el experimento se ha optado por usar tarjetas de adquisición de datos. Este tipo de tarjetas, aunque muy convenientes para instrumentar un experimento a un coste razonable, también tienen ciertas limitaciones. En todas ellas el número de muestras por segundo decrece con el número de canales usado y suele quedar por debajo de los que permiten los instrumentos de sobremesa. Tampoco es habitual que dispongan un circuito de disparo como el de que disponen los osciloscopios. En nuestro caso la limitación en la velocidad de muestreo no resulta especialmente importante ya que, primero, la tasa de transmisión de datos viene limitada por la red y, segundo, interesa que la evolución del experimento sea lo suficientemente lenta como para que el alumno pueda apreciarla. Sí es más problemática la ausencia de modos de disparo sofisticados. La mayoría de las tarjetas de adquisición, por lo menos en las gamas medias y bajas, sólo admiten el disparo por señales digitales externas o por temporizadores internos. Una posible solución es realizar la adquisición continua de datos en un *buffer* circular y, por programa, simular alguno de los modos más habituales de disparo de los osciloscopios. Otra es orquestar la ejecución de la práctica como una lista de pares comando-tiempo. Esta última opción tiene las ventajas de que resulta más fácil de realizar por estar más próxima a la forma en que funciona realmente la tarjeta, que homogeiniza la forma de programar tanto los dispositivos actuadores como los de captura de datos, y que la secuencia se puede almacenar para su ejecución automática diferida (modo *batch*). Estas ventajas son las que nos han llevado a elegir la lista de comandos: la primera ventaja no necesita más comentarios, la segunda creemos que facilita al alumno la preparación del experimento, ya que programar el disparo de un osciloscopio es una de las cosas que más dudas le suele ocasionar, y, por último, la tercera proporciona una alternativa para coordinar el acceso al experimento en los picos de demanda y/o la posibilidad de repetir el experimento un número de veces sin tener que volver a prepararlo o variando sólo algún parámetro de estudio.

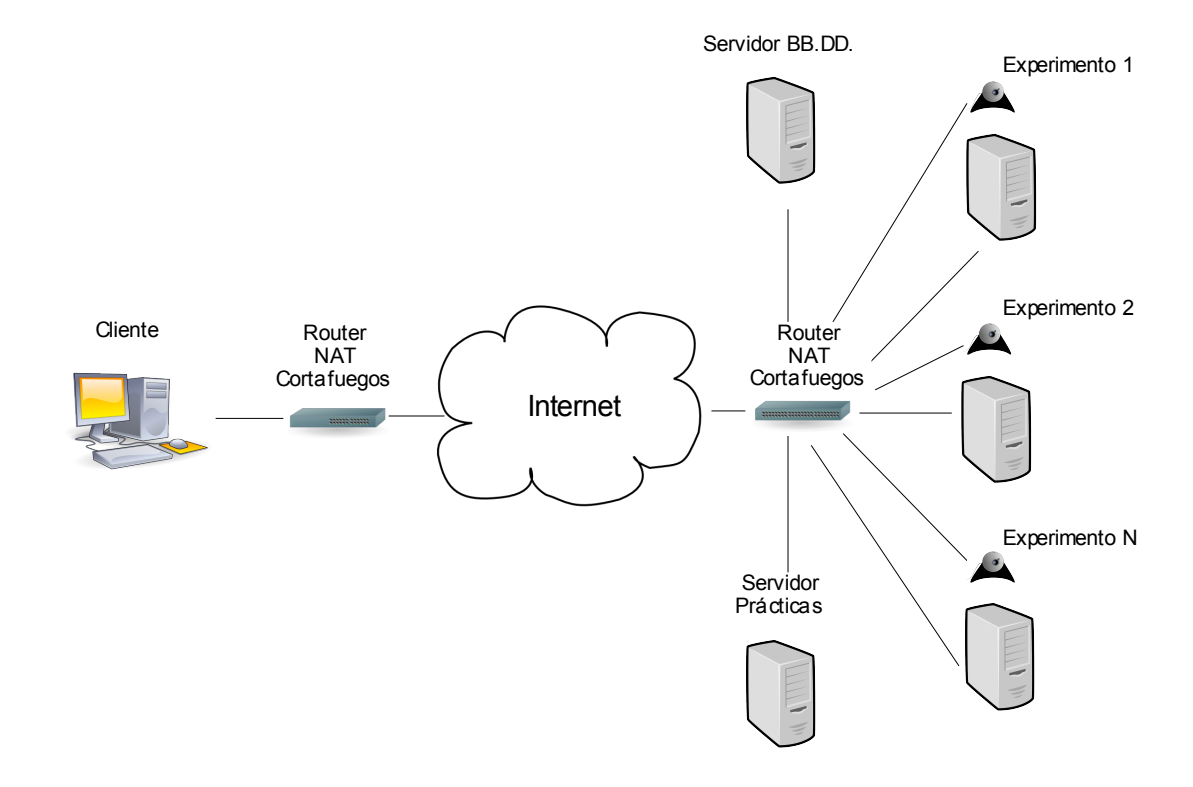

<span id="page-4-0"></span>**Figura 2.** Arquitectura del sistema.

En la [Figura](#page-4-0) 2 se muestra la arquitectura del laboratorio remoto. Todos los elementos del laboratorio se encuentran en una red privada tras un cortafuegos que también se encarga de las tareas de NAT. Por cada puesto del experimento existe un servidor del experimento y una cámara. Los servidores del experimento son los que, a través de una tarjeta de adquisición de datos, ejecutan los experimentos y toman datos. El sistema se completa con un servidor de prácticas y un servidor de bases de datos. El servidor de prácticas se encarga de facilitar el acceso a los recursos necesarios para realizar la práctica (guiones, manuales, tutoriales, etc.) y de hacer cumplir su protocolo (leer la documentación, presentar cálculos previos, pasar un test, etc.); también proporciona la interfaz para preparar el experimento y analizar los datos. El servidor de bases de datos proporciona almacenamiento centralizado para los datos sobre los alumnos (información de identificación y autentificación, experimentos a los que tiene acceso…), sobre sus prácticas (etapa en la que se encuentra su realización, datos de los experimentos realizados...), sobre el sistema (servidores, experimentos que pueden realizar dichos servidores...), y estadísticos (número de accesos para completar una práctica, distribución temporal de los accesos…). El servidor de prácticas y las cámaras se hacen visibles al exterior mediante la técnica del "Port Forwarding".

Una vez que el alumno ha establecido la secuencia temporal de comandos para realizar el experimento, tiene dos opciones: ejecutar inmediatamente el experimento o ponerlo en cola para su ejecución diferida. El acceso a los experimentos es excluyente, por lo que si se opta por la ejecución inmediata es posible que no queden puestos libres; en tal caso, se notifica al alumno tal circunstancia y se le da la posibilidad de elegir entre esperar a que quede libre algún puesto o añadirlo a la cola para su ejecución diferida. El servidor de prácticas ejecuta los experimentos en cola siempre que quede un puesto libre y no haya solicitudes de ejecución inmediata. Las solicitudes de ejecución inmediata se atienden por orden de llegada. Una vez iniciado un experimento no puede detenerse para atender otra solicitud ni inmediata ni diferida.

Bien al finalizar el experimento, bien de forma periódica se actualiza la página web del cliente, en la que se muestran los resultados y gráficas que permiten al alumno la resolución de las cuestiones planteadas en el guión de la práctica. Para obtener una experiencia más cercana a la de una aplicación tradicional de escritorio, se emplea AJAX, que permite actualizar aquellos contenidos que han cambiado sin tener que cargar de nuevo toda la página.

La aplicación web está desarrollada en RoR (Ruby on Rails), un framework basado en el lenguaje de script Ruby [\[14\]](#page-9-5),[\[15\]](#page-9-4). RoR se eligió por tener plenamente integrada la interacción con bases de datos, aspecto fundamental para permitir almacenar el trabajo de los alumnos y los datos para las estadísticas, permitir un desarrollo relativamente rápido, una forma de trabajo incremental, y estar basado en un lenguaje plenamente orientado a objetos, con interfaces a múltiples bibliotecas de desarrollo: acceso a tarjetas de adquisición de datos, gráficos, procesamiento matemático, etc.

Todos los servidores corren sobre Linux. La comunicación con la tarjeta de adquisición de datos se realiza a través de las bibliotecas del Proyecto COMEDI [\[16,](#page-9-3) [17\]](#page-9-2). Este proyecto de código fuente abierto desarrolla drivers, herramientas y bibliotecas para la adquisición de datos. El lenguaje nativo de la biblioteca es C, pero también existen interfaces para Perl, Python y Ruby. Esto permite una perfecta integración con la plataforma de desarrollo web elegida. La interfaz que proporciona la API de está biblioteca está pensada para las tarjetas de adquisición datos y se aleja mucho de la interfaz que presentan los aparatos de un laboratorio tradicional. Por otra parte, COMEDI no sabe nada de nuestras tarjetas de control de potenciómetros, relés y matrices de conmutación. Por ello, aprovechando que Ruby es un lenguaje de programación orientada a objetos (POO), se ha creado una jerarquía de clases que añade un nuevo nivel de abstracción. El programador de la práctica ya puede trabajar con voltímetros, amperímetros, osciloscopio, generadores de señal o conmutadores. Los detalles de menor nivel también quedan ocultos bajo esta nueva capa, que aísla las prácticas desarrolladas y el resto de la aplicación de posibles cambios en el hardware o en la biblioteca de adquisición de datos utilizada.

En las representaciones gráficas de datos como, por ejemplo, la traza de un osciloscopio, se evita el uso de mapas de bits, ya que pueden alcanzar grandes tamaños y tener un impacto muy negativo sobre la velocidad de respuesta de la aplicación web. Por ello, en las interfaces de los aparatos y para la representación de los datos se usa preferentemente un formato vectorial estándar relativamente nuevo: el SVG [\[18\]](#page-9-11). La mayor parte de los navegadores actuales ya soportan este formato de forma nativa. Para reducir la cantidad de código a desarrollar no se trabaja directamente con SVG, sino que se emplea el paquete Gnuplot [\[19\]](#page-9-10). Este paquete permite la representación de datos a través de gráficas en 2D y 3D, con sombreados, colores falsos, ejes, leyendas y casi todas las opciones deseables para este tipo de representaciones. Gnuplot admite varios formatos de salida, uno de los cuales es SVG, de lo cual se saca partido. Para aquellas tareas de representación en las que no sea posible utilizar Gnuplot como, por ejemplo, el trazado de controles a medida, se ha previsto utilizar la biblioteca Cairo [\[20\]](#page-9-9), que admite varios formatos de salida entre ellos, SVG. Gnuplot y Cairo también pueden generar otros formatos de salida útiles para la generación de informes y copias impresas como PDF, Postscript, PNG o JPEG. Además existen interfaces Ruby para ambas.

Como servidor web se usa Apache2. Todas las herramientas empleadas son de código abierto (Open Source) y gratuitas.

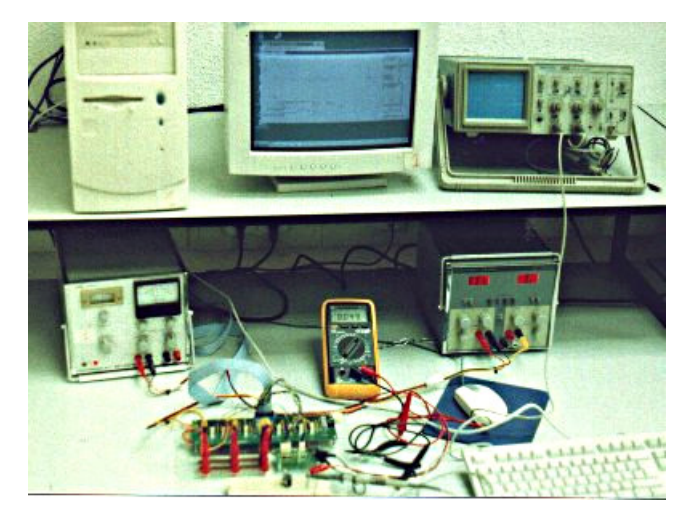

**Figura 3.** Vista general del experimento seleccionado para su realización remota.

### <span id="page-6-0"></span>**4. Experiencia piloto**

El primer experimento adaptado ha sido una maqueta utilizada para realizar prácticas de Control y Electrónica desarrollada por profesores del Departamento ELAI de la UPM [\[11,](#page-9-8) [12,](#page-9-7) [13\]](#page-9-6). Las prácticas elegidas para su ejecución remota son una adaptación de dos de las practicas que se cursan en las asignaturas de Regulación Automática I y II, en la Escuela Universitaria de Ingenieros Técnicos Industriales de Madrid: "Modelado de la maqueta con célula Peltier" y "Lugar de las raíces".

El aspecto general del puesto usado para estas prácticas puede verse en la [Figura](#page-6-0) 3. Para la realización remota de las prácticas, se ha tenido que desarrollar una nueva tarjeta con potenciómetros digitales y un amplificador de tensión de ganancia variable. Estos sustituyen los ajustes manuales de la práctica original. También se han tenido que hacer algunos cambios en la electrónica original para incorporar la nueva tarjeta. La nueva tarjeta y los cambios realizados se describen en una comunicación aparte.

Como webcam se ha empleada el modelo DCS-6620G de D-Link. Se trata de un modelo completamente motorizado, incluyendo el zoom óptico. Además es completamente autónoma, incorporando su propio servidor web para su control y la visualización de imágenes.

La tarjeta de adquisición de datos elegida ha sido la PCI-6229 de la serie M de National Instruments y se aloja en el bus PCI del servidor que controla el experimento. Esta tarjeta cuenta con 48 entradas-salidas digitales, 32 entradas y 4 salidas analógicas de 16 bits, y una velocidad de muestreo de hasta 833 kS/s. Para proteger la tarjeta y el servidor se emplea una tarjeta de aislamiento desarrollada en el Departamento y que puede verse en la parte izquierda de la [Figura 4.](#page-7-0)

En esta primera experiencia todos los servidores corren en la misma máquina, incluyendo los servicios de cortafuegos y NAT, para los que se emplea la aplicación Shorewall. Sus principales características son las siguientes: procesador Intel Dual Core II, 2 GB de RAM, 200 GB de disco duro, dos tarjetas de red GigaEthernet y sistema operativo Madriva Linux 2008 Spring Edition.

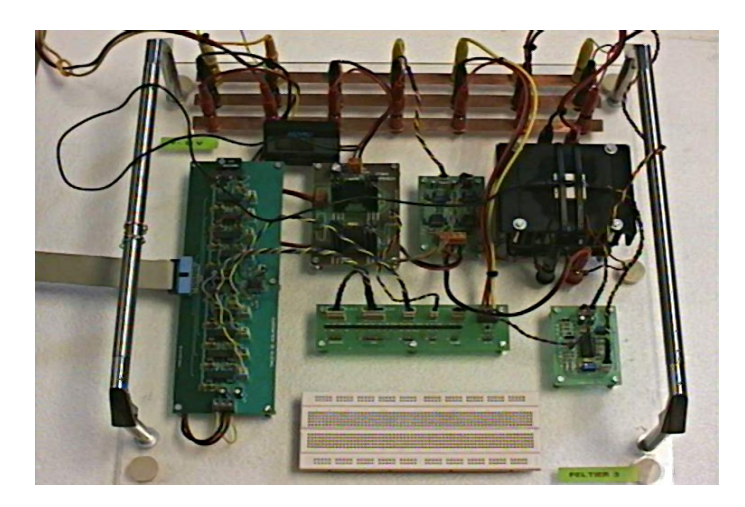

**Figura 4.** Detalle de la maqueta empleada en la práctica.

<span id="page-7-0"></span>A la hora de cerrar este artículo el proyecto ha acumulado cierto retraso y la aplicación no tiene aún el grado de estabilidad suficiente como para usarla en la docencia de las prácticas, por lo no ha sido posible recopilar resultados experimentales. Sin embargo, confiamos en poder realizar una primera experiencia con los alumnos del curso 07/08 a finales del mes de mayo. Posteriormente se pretende ampliar a los alumnos del curso 08/09 tanto en el primer como en el segundo cuatrimestre, y extraer conclusiones a partir de ambas experiencias sobre la posibilidad de ampliar el número de prácticas remotas a dos por cuatrimestre, cuatro en total, y también a acometer nuevas realizaciones en la línea de este proyecto.

## **5. Conclusiones**

El estado de desarrollo actual de Internet es suficiente como para permitir interactuar con equipos remotos en tiempo real (entendiendo este tiempo real como una velocidad de respuesta entre varias décimas de segundo y algún segundo) y mantener la ilusión de presencia en la instalación remota, convirtiéndola en un medio de comunicación viable para el telecontrol. Es más, el acceso de banda ancha a Internet está disponible en la mayoría de los hogares de los posibles alumnos y, en donde se dispone de ella, se está habituado al uso cotidiano de sus servicios. Al mismo tiempo, el desarrollo de los equipos y de las tecnologías basadas en Internet ha tenido, entre otros efectos, los siguientes: por un lado, la disponibilidad de los equipos necesarios para montar un laboratorio remoto es elevada y el esfuerzo necesario para su desarrollo se ha reducido; por otro, hace tiempo que incluso los ordenadores más básicos disponibles en el mercado cuentan con capacidad multimedia y una potencia de cálculo considerable. Parece, por tanto, que la tecnología está madura para la creación de laboratorios remotos que puedan tener un peso importante en la formación del alumno.

Por otro lado, otros condicionantes, como el elevado costo de los equipos y su rápida obsolescencia y la tendencia a una educación más a medida del alumno, más participativa y con un currículum y unos horarios más flexibles también impulsan la creación de estos laboratorios remotos como una forma de superar las limitaciones presupuestarias y de personal de las instituciones educativas.

Ante este nuevo escenario, se ha desarrollado una plataforma para la creación de laboratorios

remotos, primero, como un medio para complementar los laboratorios presenciales tradicionales en los casos en los que se dispone de un número reducido de equipos y, segundo, para facilitar al alumno la realización de trabajos de laboratorio, ya que las limitaciones en el número de puestos y en los horarios de los laboratorios suelen crear cierta aglomeración según se acercan las fechas de su entrega.

Se han evitado las soluciones propietarias para no quedar trabados con un sólo fabricante o tecnología y, hasta donde ha sido posible, se ha utilizado software de código abierto, multiplataforma, gratuito y basado en estándares reconocidos internacionalmente. De esta manera la instalación de un laboratorio remoto está prácticamente al alcance de cualquiera, se puede acceder desde el mayor número de plataformas posible y creemos que se apoya una forma saludable de hacer software y extender sus beneficios de forma universal.

Actualmente se ha instrumentado y adaptado una maqueta de control térmico, que ya se utilizaba en prácticas tradicionales de Regulación Automática, y es posible interactuar con la maqueta, recoger resultados y realizar los dos guiones adaptados que se han elaborado.

### **6. Trabajos futuros**

Durante esta primera etapa se ha puesto todo el esfuerzo en crear los cimientos de una plataforma que permita la realización de experimentos de forma remota, pero el alcance del proyecto original era más ambicioso y contemplaba otros aspectos del laboratorio como la validación de cálculos preliminares para acceder a la práctica, la presentación telemática de memorias o la realización de tests. Todos estos aspectos están todavía por desarrollar.

Otro aspecto que no se ha desarrollado, y es de los más interesantes, es la recogida de información sobre la navegación de los alumnos: horarios de acceso, tiempo en cada página, páginas más visitadas, número de accesos necesarios para completar una práctica, horas punta, evolución de la calidad de los datos experimentales cuando se repite el experimento varias veces, etc.

Por último queda por evaluar si la elección de la interfaz ha sido acertada o si, por el contrario, el navegador no es suficiente y es necesaria una aplicación cliente específica o, al menos, un componente o *plug-in* que extienda sus capacidades.

#### **7. Agradecimientos**

El proyecto presentado en esta comunicación ha sido financiado mediante el programa "Ayudas a la Innovación Educativa en el marco del proceso de implantación del Espacio Europeo de Educación Superior y a la mejora de la Calidad de la enseñanza para el Curso 2007-08" convocado por el Vicerrectorado de Ordenación Académica y Planificación Estratégica y por los fondos para Innovación Didáctica de la Escuela Universitaria de Ingeniería Técnica Industrial, ambos pertenecientes a la Universidad Politécnica de Madrid. Los autores desean agradecer al Vicerrectorado y a la Dirección de la Escuela Universitaria el apoyo manifestado, que ha hecho posible la puesta en marcha este grupo de innovación educativa.

#### **Referencias**

- <span id="page-8-1"></span>[1] Red.es, *Observatorio de las Telecomunicaciones y de la Sociedad de la Información*. abril 2007.
- <span id="page-8-2"></span>[2] Fundación Eroski, *Barómetro de consumo 2007*. 2007.
- <span id="page-8-5"></span>[3] AIMC, *9ª encuesta AIMC a usuarios de Internet*, febrero 2007.
- <span id="page-8-4"></span>[4] A.B. Arons, *Computerbased instructional dialogs in science courses*, Science, Vol. 224, Nº 4653, p.1051, 1984.
- <span id="page-8-0"></span>[5] http://www.xcf.berkeley.edu/~wei/viola/violaHome.html
- <span id="page-8-3"></span>[6] E.F. Redish, J.S. Risley, *The Conference on Computers in Physics Instruction Proceedings*, Addison-Wesley Publishing Company, Redwood City, CA, 1990.
- [7] K. Forinash, R. Wisman, *Building real laboratories on the internet*, Int. J. Cont. Engineering Education and Lifelong Learning, Vol. 15,  $N^{\circ}$  1/2, 2005.
- <span id="page-9-0"></span>[8] J. Ma, J.V. Nickerson , *HandsOn, Simulated, and Remote Laboratories: A Comparative Literature Review*, ACM Computing Surveys, Vol. 38, No. 3, Article 7, septiembre 2006.
- <span id="page-9-1"></span>[9] F.A. Candelas, J. Sánchez, *Recursos Didácticos Basados en Internet para el apoyo a la Enseñanza de Materías del Área de Ingeniería de Sistemas y Automática*, Revista Iberoamericana de Automática e Informática Industrial, ISSN: 1697-7912, vol. 2, Nº 2, 93-101, abril 2005.
- [10] M. Domínguez, J.J. Fuertes, P. Reguera, A.B. Díez, A. Robles, J.A. Sirgo, *Estrategias Docentes Colaborativas Basadas en la Utilización de Laboratorios Remotos Vía Internet*, 14 Congreso Universitario de Innovación Educativa en las Enseñanzas Técnicas, Gijón (2006).
- <span id="page-9-8"></span>[11] C. Platero, L. Castedo, M. Ferre, C. Vicente. *Control clásico y moderno sobre células Peltier en un entorno didáctico*. Actas XXI Jornadas de Automática, Sevilla, septiembre 2000, ISBN: 84-699-3163-6
- <span id="page-9-7"></span>[12] C. Platero, L. Castedo, M. Ferre, C. Vicente. *Un enfoque multidisciplinar para los laboratorios de Electrónica y Automática*. Actas VIII Congreso de Innovación Educativa en Enseñanzas Técnicas, 485-496 San Sebastián, septiembre 2000.
- <span id="page-9-6"></span>[13] C. Platero, M. Ferre. *Prácticas de Regulación Automática*, Servicio de Publicaciones EUITI-Universidad Politécnica de Madrid, 2003.
- <span id="page-9-5"></span>[14] http://www.ruby-lang.org/es/
- <span id="page-9-4"></span>[15] http://www.rubyonrails.org/
- <span id="page-9-3"></span>[16] http://www.comedi.org/
- <span id="page-9-2"></span>[17] http://www.linuxjournal.com/article/7332
- <span id="page-9-11"></span>[18] http://www.w3.org/Graphics/SVG/
- <span id="page-9-10"></span>[19] http://www.gnuplot.info/
- <span id="page-9-9"></span>[20] http://cairographics.org/
- [21] http://adaptivepath.com/publications/essays/archives/000385.php